## GOVERNMENT OF INDIA MINISTRY OF AGRICULTURE AND FARMERS WELFARE DEPARTMENT OF AGRICULTURE, COOPERATION AND FARMERS WELFARE

### RAJYA SABHA UNSTARRED QUESTION NO.683 TO BE ANSWERED ON 18/09/2020

# DAMAGE OF CROPS DUE TO HEAVY RAINS

683. Shri C.M. Ramesh:

Will the Minister of AGRICULTURE AND FARMERS WELFARE be pleased to state:

(a) whether due to heavy rains in different parts of the country, many standing crops got adversely affected, if so, the details of crops which got affected, State-wise;

(b) whether the Ministry has taken care of the plight of farmers whose crops got damaged and had to face heavy loss, if so, the details thereof; and

(c) the State which suffered most due to heavy rains, the details thereof?

## ANSWER

MINISTER OF AGRICULTURE AND FARMERS WELFARE

( SHRI NARENDRA SINGH TOMAR)

(a) to (c): There have been extreme weather events in the form of heavy rains in some parts of the country which affected the standing crops. As reported by the states, the state–wise details of the crops affected due to heavy rains is given at Annexure-I.

The State Government is primarily responsible for taking necessary relief measures in the wake of natural calamities. For undertaking relief measures, funds are available with the State Government in the form of State Disaster Response Fund (SDRF), Additional financial assistance, over and above SDRF, is considered from National Disaster Response Fund (NDRF) for natural calamities of severe nature and is approved on the basis of Memorandum received from State Government, in accordance with established procedure. In order to insulate farmers against the loss of crop due to natural calamities. In order to insulate farmers against the loss of crop due to natural calamities, Government of India had launched Pradhan Mantri Fasal Bima Yojana (PMFBY) from April 2016.

# Annexure-I

Annexure as referred in unstarred Q. No. 683 due for 18.9.2020 regarding damage of crops due to heavy rain

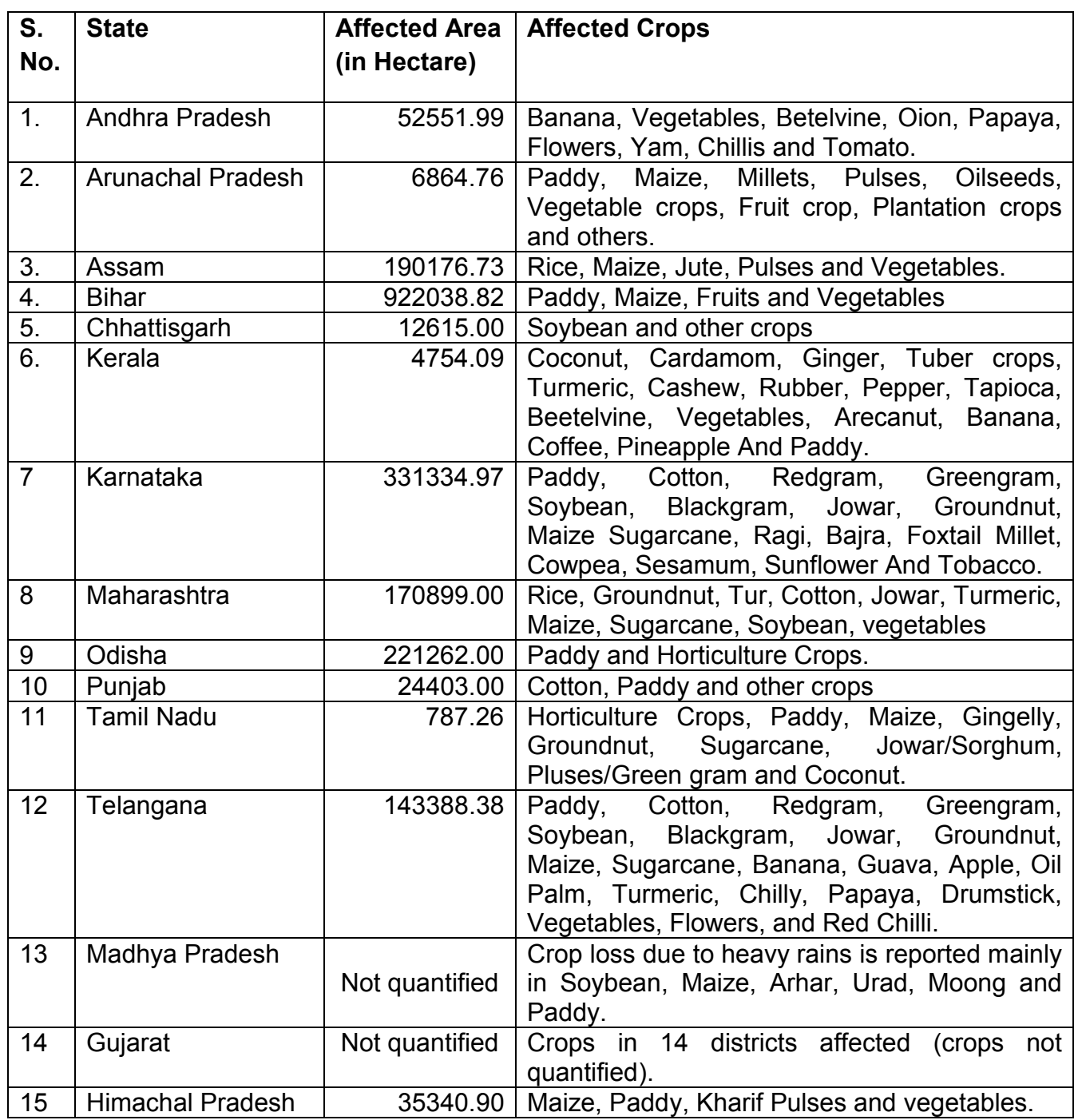

#### \*\*\*\*\*\*\*\*\*\*\*\*\*\*